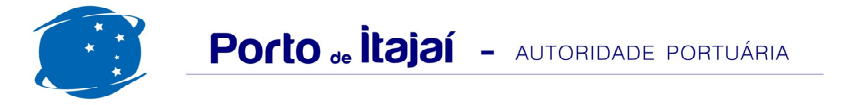

## TROCADEIRO - AGOSTO - 2014

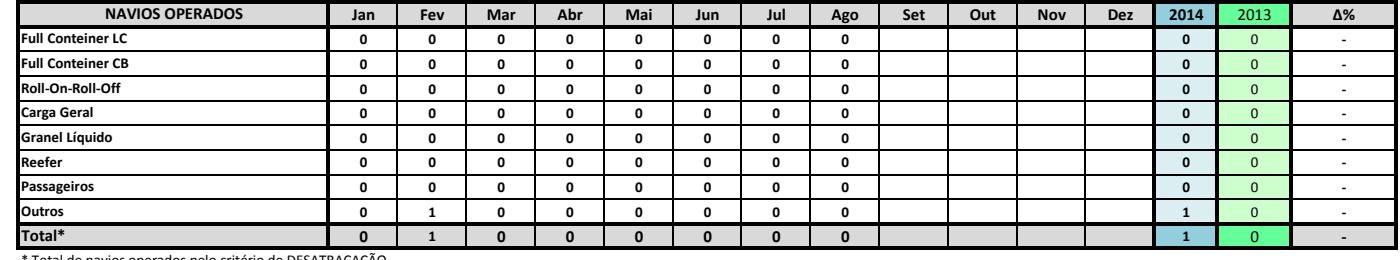

Total de navios operados pelo critério de DESATRACAÇÃO.

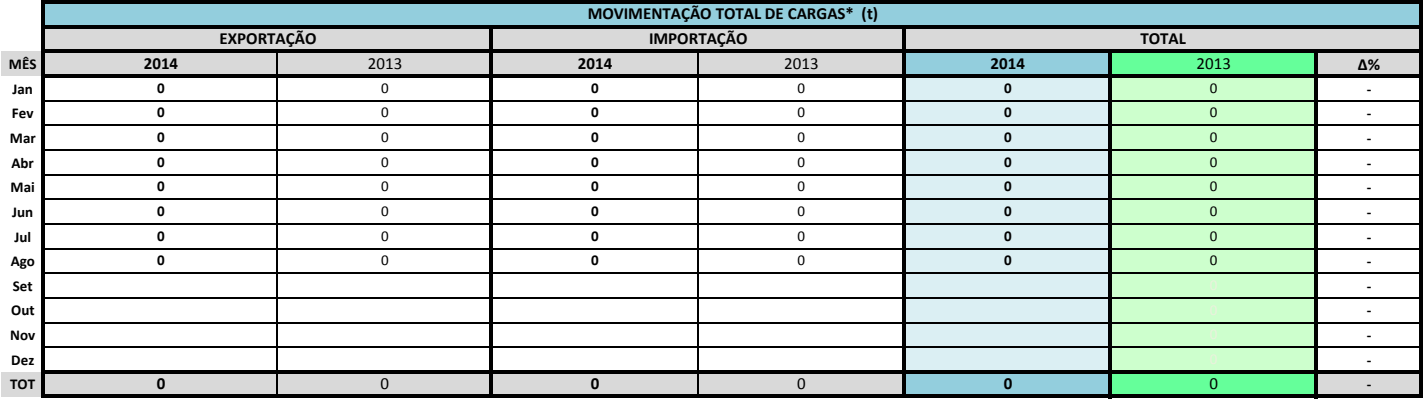

\* Considerando toda a movimentação, seja de carga a granel, em contêiner ou contêineres vazios

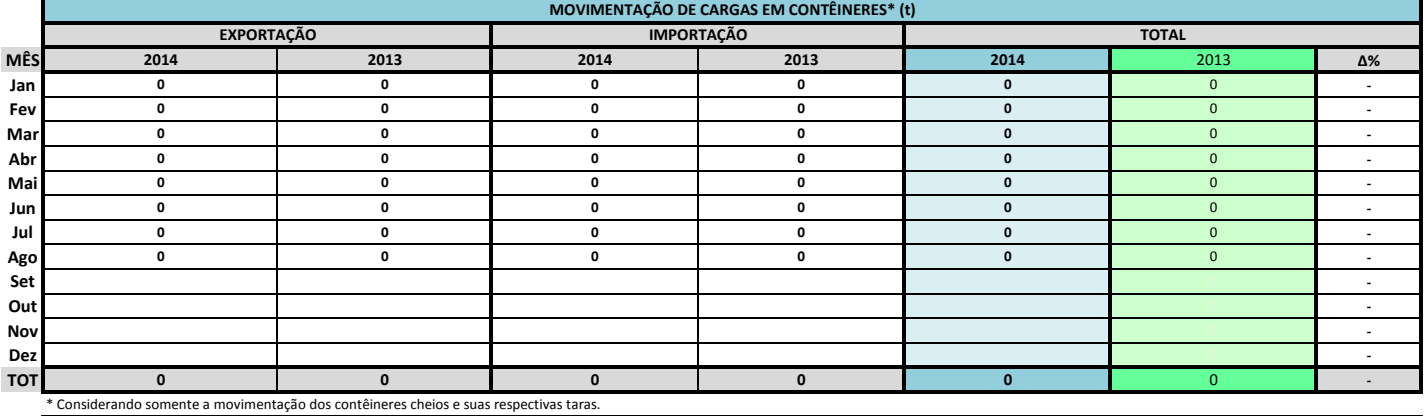

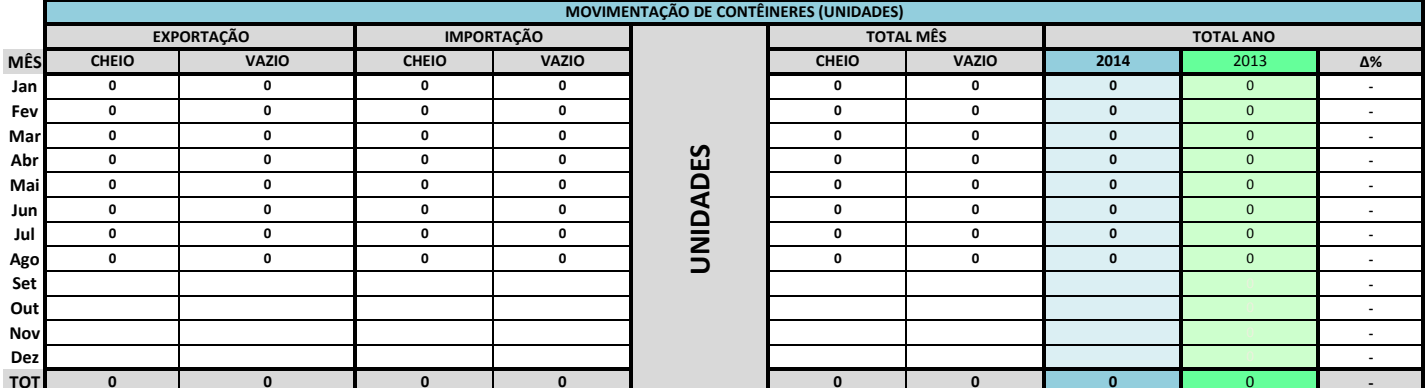

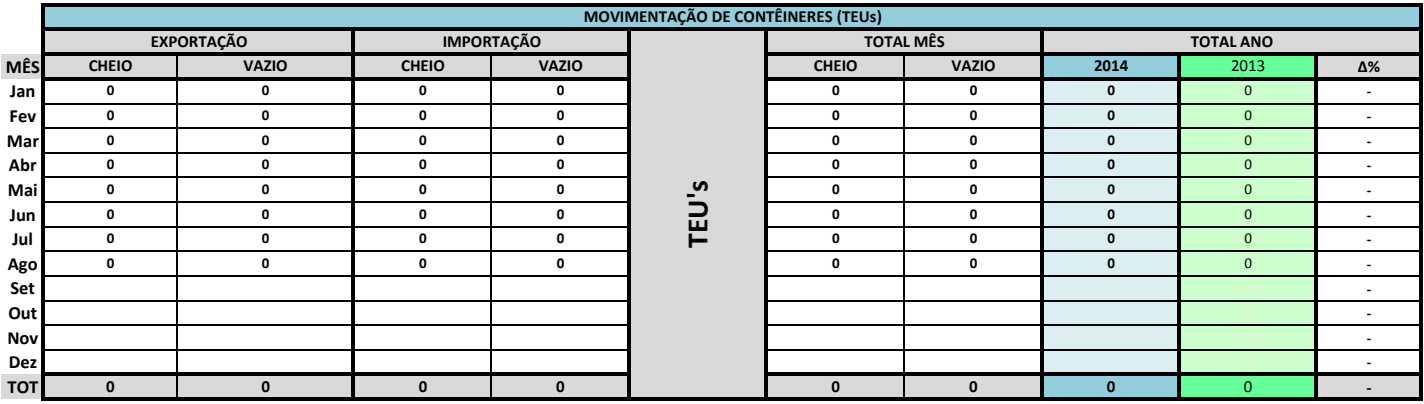

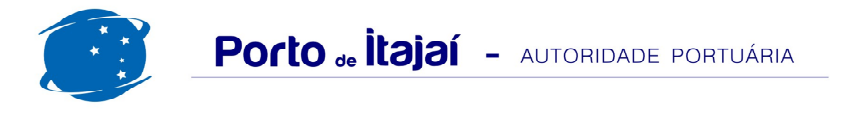

## TROCADEIRO - AGOSTO - 2014

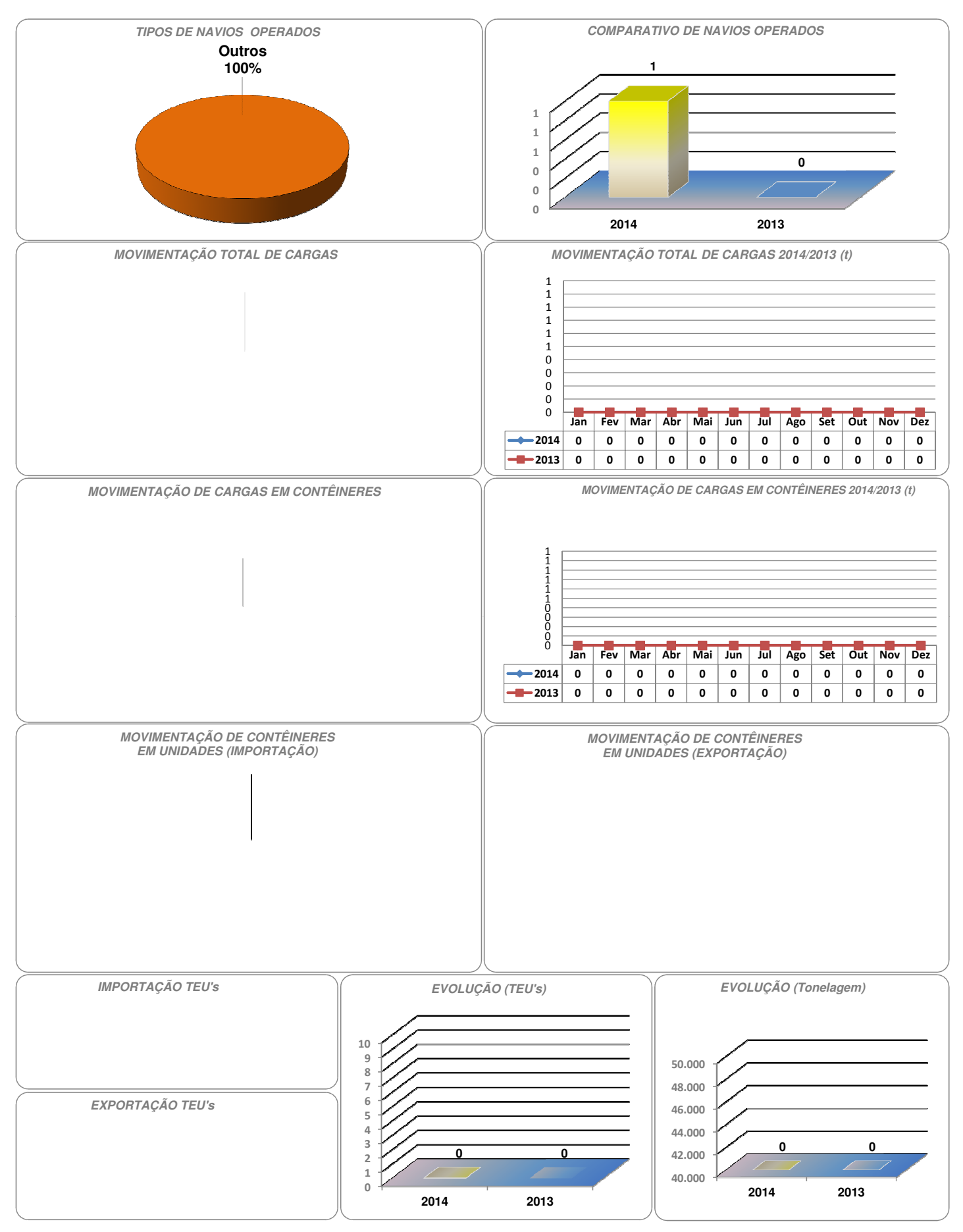